# «ДокуВики» и поисковые роботы

 $1/3$ 

Оптимизация сайтов (SEO<sup>1)</sup>) — это некоторого рода волшебство. Поскольку крупные поисковые системы не раскрывают своих методов сбора информации и вычисления её рейтингов, всегда приходится строить предположения, что правильно, а что нет. Вообще говоря, SEO сводится к настройке трёх вещей: содержимого, метазаголовков и URL. Этот документ даст некоторое представление, как «ДокуВики» работает в этой области и какие дополнительные методы SEO доступны.

# Содержание

«ДокуВики» пытается создать семантически правильный и действительный XHTML. Это значит, что структура документа проста для анализа автоматическими поисковыми «пауками».

Однако, насколько хорош созданный HTML, сильно зависит от исходника статьи. Вы должны размечать ваш документ с точки зрения логики. Например, используйте заглавия в прямом порядке, начиная с первого уровня заголовков. Используйте заглавия для заголовков, а не для выделения параграфов, используйте списки для перечислений и т. п.

#### Метазаголовки

«ДокуВики» создаёт все соответствующие заголовки для описания контента (тип документа, кодировку, язык).

Mетазаголовки «keyword» или «description» могут быть установлены с помощью плагинов «Meta» (экспериментальный) или «Tag». Однако, популярные поисковые машины больше не используют эти заголовки из-за активного злоупотребления ими спамерами:

You're right in that we generally ignore the contents of the «keywords» meta tag. As with other possible meta tags, feel free to place it on your pages if you can use it for other purposes - it won't count against you.

#### **Google Webmaster Central**

«ДокуВики» пытается бороться с вики-спамом несколькими путями. Один из них называется «отложенное индексирование» и непосредственно влияет на то, как поисковые машины исследуют вашу статью. Если эта настройка включена, то метазаголовки «robots» будут выставлены в соответствии с возрастом статьи. Только статьи, которые не редактировались в течение определённого времени (по умолчанию: 5 (пять) дней), будут допущены для исследования. Идея состоит в том, что добросовестные члены сообщества удалят спам за это время. Это означает, что поисковыми машинами будут добавляться только хорошие, по мнению вики-пользователей, статьи. Если у вас достаточно быстрое сообщество (т. е. в этом вики спам обычно не живет больше одного дня) или у вас закрытая группа пользователей, вы, возможно, захотите уменьшить значение опции «indexdelay» или даже установить её в «0» для выключения отложенного индексирования.

По умолчанию «ДокуВики» использует [имя статьи в](https://book51.ru/doku.php?id=wiki:pagename) атрибуте «title». Вы можете вместо этого использовать первый заголовок первого уровня, включив опцию «[Настройки: useheading»](https://book51.ru/doku.php?id=wiki:config:useheading). Например, имя этой статьи — «seo», а название первого заголовка первого уровня — «"ДокуВики" и поисковые роботы».

#### **URL'ы**

Обычно «ДокуВики» использует URL'ы вида http://example.com/doku.php?id=page. Многие поисковые машины опознают такие URL'ы как динамические и изменяют своё поведение соответственно. Гугл © [обрабатывает](https://www.google.com/search?q=inurl%3A%22doku.php%3Fid%3D%22) такие URL'ы, но [рекомендует](http://www.google.com/webmasters/guidelines.html) использовать небольшое число параметров.

Для улучшения читабельности и для того, чтобы помочь другим поисковым машинам, «ДокуВики» поставляется с опцией настройки двух разных способов [переопределения URL'ов](https://book51.ru/doku.php?id=wiki:rewrite) для создания «хороших» URL'ов.

Добавление опции [«useslash](https://book51.ru/doku.php?id=wiki:config:useslash)» помогает ещё больше увеличить ваш рейтинг в поисковиках.

#### **Несуществующие страницы**

Когда страница не существует, «ДокуВики» возвращает HTTP-ответ «200 OK». В вики это вполне ожидаемое поведение. Однако отмечено, что поисковые машины могут воспринять это как рассадник ссылок. Вы можете включить опцию [«send404»](https://book51.ru/doku.php?id=wiki:config:send404), чтобы заставить «ДокуВики» отвечать на отсутствующие страницы HTTP-ответом с кодом «404 Not Found» (Не найдено).

Вы можете воспользоваться плагинами переадресации для перенаправления на существующие страницы или вывода страницы «404».

## **Google Sitemap**

Гугл позволяет вам предоставить структуру вашего сайта целиком для своей поисковой машины с помощью сервиса «[Google Sitemaps](http://www.google.com/webmasters/sitemaps)». «ДокуВики» может автоматически создавать XML-карту сайта, содержащую все ваши вики-статьи. Подробнее см. в статье [«Карта сайта](https://book51.ru/doku.php?id=wiki:sitemap)».

### **Чистка ID сессий PHP**

В некоторых инсталляциях PHP к URL вашей вики добавляются ID сессий PHP. Это нежелательно с точки зрения SEO. Пожалуйста, обратитесь за решением этой проблемы к статье «[URL-преобразование»](https://book51.ru/doku.php?id=wiki:rewrite#чистые_id_сессий_php).

[1\)](#page--1-0)

Search Engine Optimization

From: <https://book51.ru/> - **book51.ru**

Permanent link: **<https://book51.ru/doku.php?id=wiki:seo>**

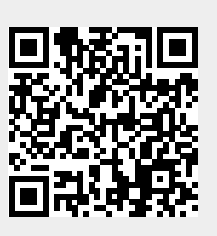

Last update: **2023/09/02 17:51**